## Cisco ءاطخأ فاشكتسأ تامولعم ةدعاق SecureX TAC اهحالصإو

تايوتحملا

ةمدقملا <mark>ةيساسأ تامولءم</mark> TAC معد قاطن ة<u>ين فلا ةدعاس مل ازكرم تالياح حتف ىل إقحاحب تنك اذا ةدي فيم تامول عم عيمجت</u> SecureX لماكت تالكشم ثلاث فرط عم لماكتلا اياضق Device Insights قيبطت لكا<mark>شم</mark>

## ةمدقملا

ةطساوب اهتنايصور امؤاشنإ مت ي تال امحالصاو ءاطخأل فاشكتسأ تادنتسم نم ةعومجم دنتسمل اذه رفوي .SecureX ل ةفلتخملا تانوكملا يف ةعئاشلا لكاشملا فاشتكال TAC يسدنهم

.TAC يس دن مصر ني يون التي تمت Cisco TAC تداق ةطس اوب ةم اسم ل ات تمت

## ةيساسأ تامولعم

نكمي .اهحالصإو SecureX لماكت تاجتنم ءاطخأ فاشكتسال فراعم ةدعاق ليلد وه لاقملا .TAC Cisco كارشإ لبق ةلاقملا هذه ىلإ ةراشإلا

TAC معد قاطن

[SecureX ل معدلا قاطن](https://www.cisco.com/c/ar_ae/support/docs/security-vpn/secureid-sdi/218126-verify-the-support-scope-for-securex.html)

ةينفلا ةدعاسملا زكرم تالاح حتف ىلإ ةجاحب تنك اذإ ةديفم تامولعم عيمجت

[SecureX مكحت ةدحو نم HAR تالجس عيمجت](https://www.cisco.com/c/ar_ae/support/docs/security-vpn/security-vpn/218100-collect-har-logs-from-securex-console.html)

[SecureX لوخد ليجست نم SAML تالجس عيمجت](https://www.cisco.com/c/ar_ae/support/docs/security/securex/218354-collect-saml-logs-from-securex-sign-on.html)

SecureX لماكت تالكشم

اهحالصإو ءاطخألا فاشكتسأ تادنتسمب ةمئاق ىلع روثعلا كنكمي ،مسقلا اذه يف .SecureX ل ةرفوتملا لماكتلا تايلمعب ةقلعتملا

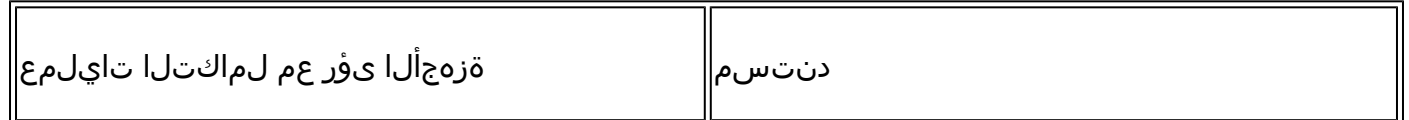

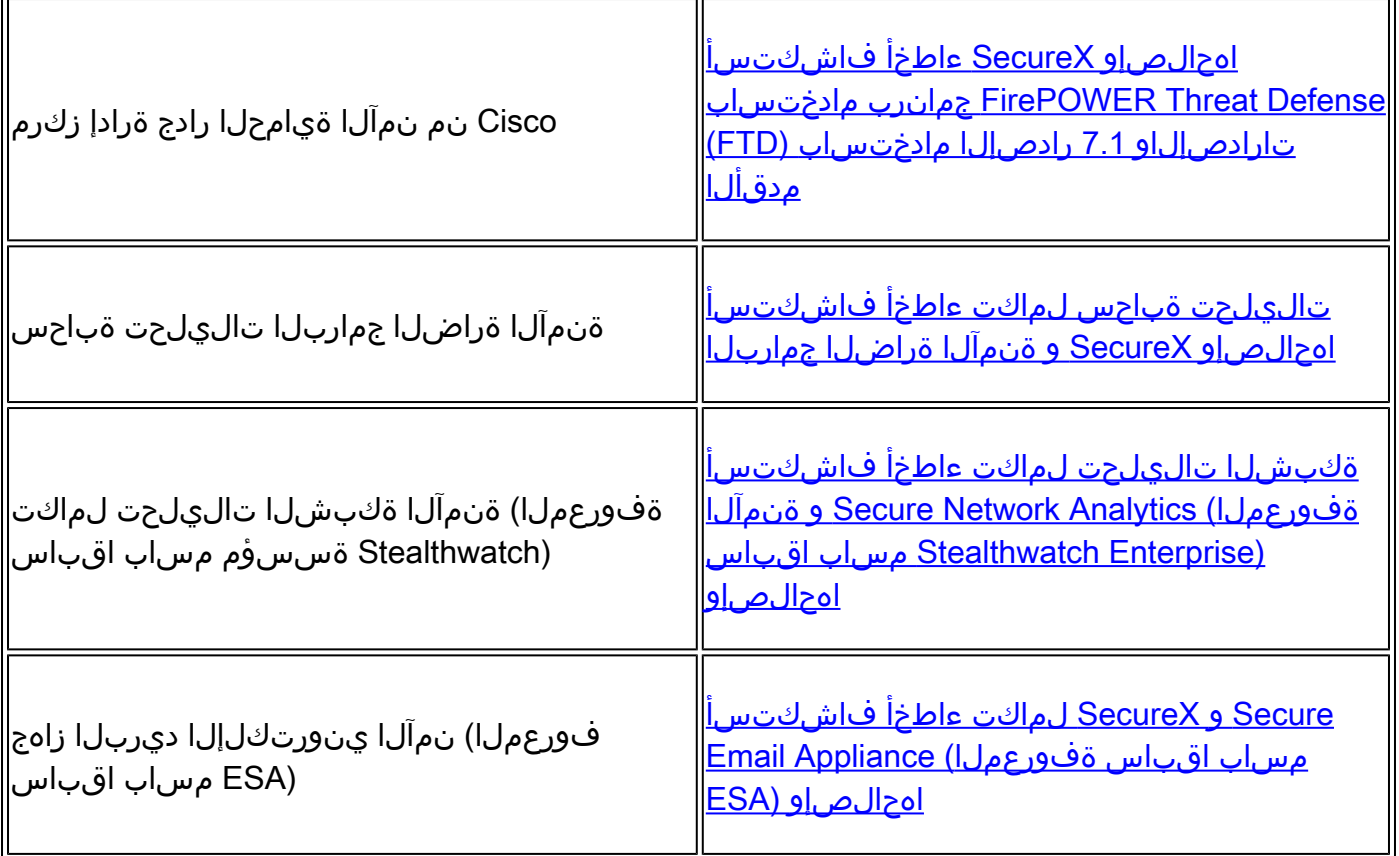

ثلاث فرط عم لماكتلا اياضق

اهحالصإو ءاطخألا فاشكتسأ تادنتسمب ةمئاق ىلع روثعلا كنكمي ،مسقلا اذه يف .ةيجراخ تاهجل ةحاتملا لماكتلا تايلمعب ةقلعتملا

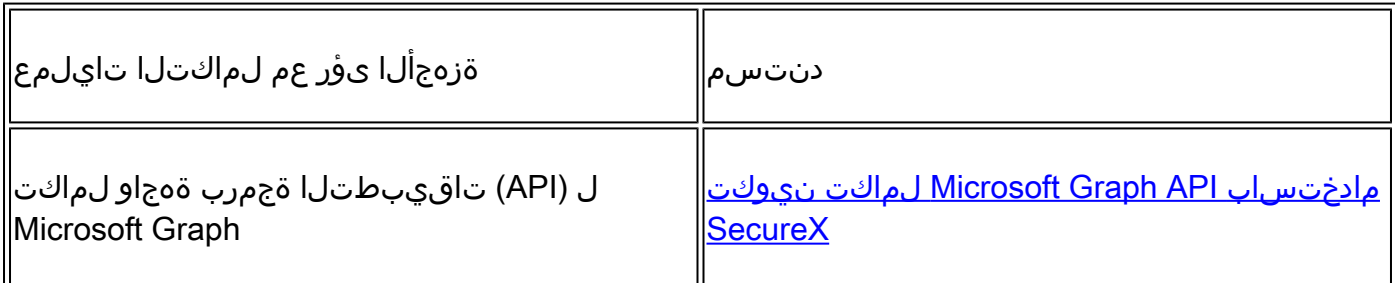

Insights Device قيبطت لكاشم

اهحالصإو ءاطخألا فاشكتسأ تادنتسمب ةمئاق ىلع روثعلا كنكمي ،مسقلا اذه يف .ةزهجألا ىؤرل ةرفوتملا لماكتلا تايلمعب ةقلعتملا

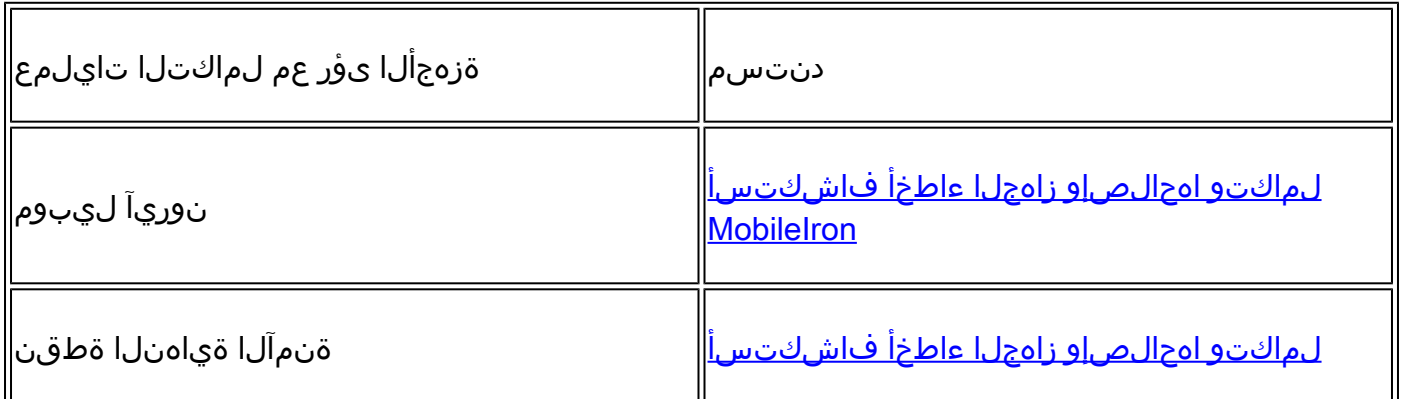

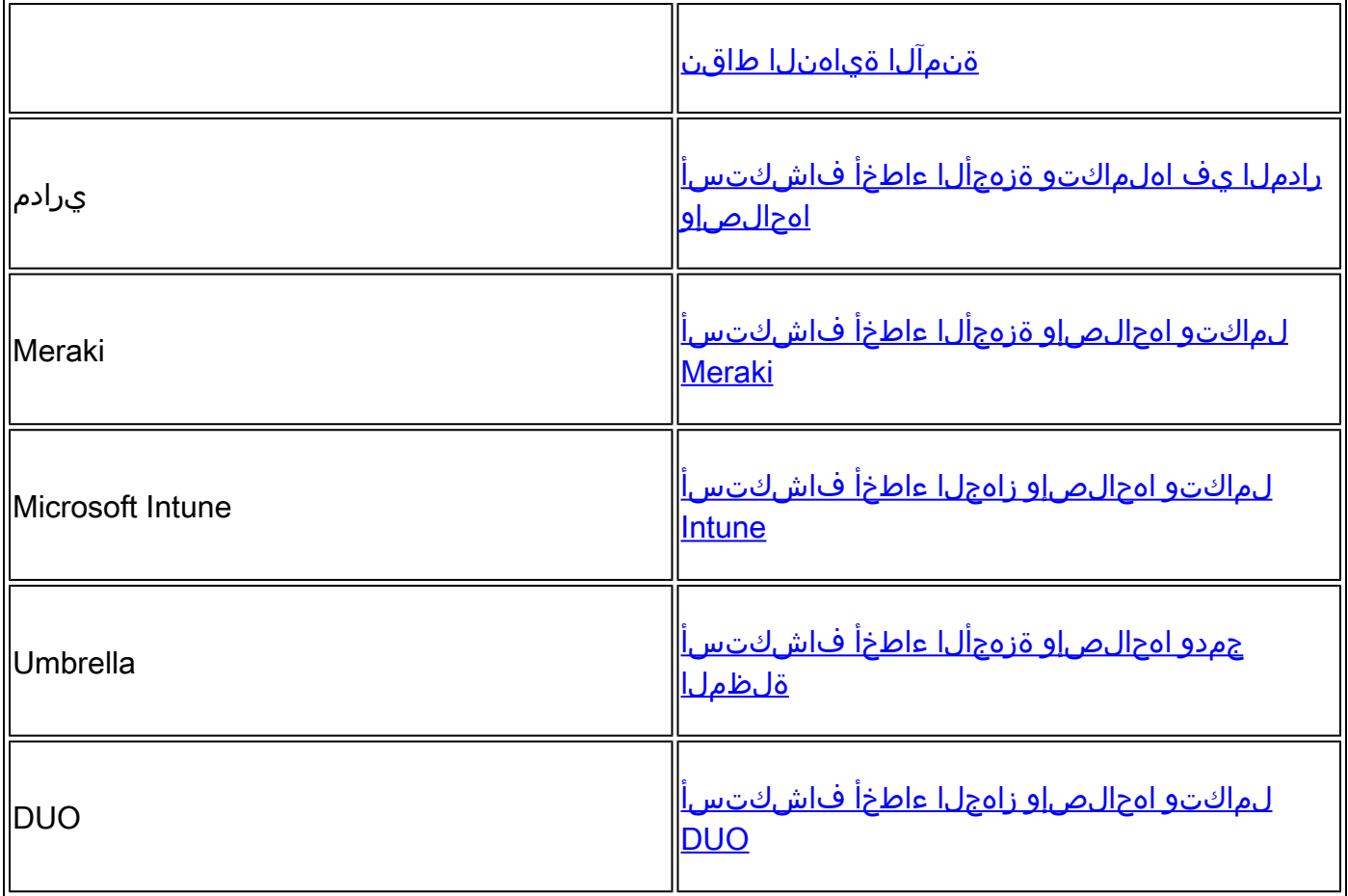

ةمجرتلا هذه لوح

ةي الآل المادة النام ستن تن عالين الدختوم ما تونيقت التاقيلية التاقية ملابات أولان أعيمته من معت $\cup$  معدد عامل من من ميدة تاريما $\cup$ والم ميدين في عيمرية أن على مي امك ققيقا الأفال المعان المعالم في الأقال في الأفاق التي توكير المالم الما Cisco يلخت .فرتحم مجرتم اهمدقي يتلا ةيفارتحالا ةمجرتلا عم لاحلا وه ىل| اًمئاد عوجرلاب يصوُتو تامجرتلl مذه ققد نع امتيلوئسم Systems ارامستناه انالانهاني إنهاني للسابلة طربة متوقيا.